## LAEP Supervisor Checklist

- 1. Secure approval for your LAEP research project with your Supervisor/Dean
	- 2. Get department buy-in about covering cost (less than 1%)
- 3. Consider student learning and employment outcomes
- 4. Create a job description and post on [JAIN](http://www.miracosta.edu/JAINemployers.)
- 5. Recruit students whose goals align with your research project
- 6. Have candidates determine their eligibility by completing the [LAEP Interest Form](https://docs.google.com/forms/d/e/1FAIpQLScw-kALow_aNx4U57XzF4B9eRjElonMIJZmkbMbXjTpgzHD1w/viewform)
- 7. [Initiate Workday request](https://miracosta1.sharepoint.com/sites/resources/workday/training/Training%20Documents/Hire%20Employee%20-%20Student%20Worker%20-%20Job%20Aid.pdf) for intern(s) selected
- 8. Support student(s) through onboarding process
- 9. Ensure student(s) complete the [internship reporting process](https://miracosta.edu/student-services/career-center/student-resources/_docs/How_to_Report_an_Internship_on_JAIN.pdf) and enroll
- 10. Work with Internship Faculty Mentor(s) and Student(s) throughout the course

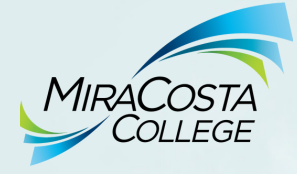

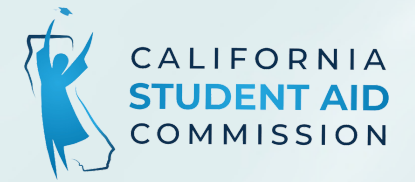